## Package 'ph2bayes'

October 14, 2022

Type Package Title Bayesian Single-Arm Phase II Designs Version 0.0.2 Description An implementation of Bayesian singlearm phase II design methods for binary outcome based on posterior probability (Thall and Simon (1994) [<doi:10.2307/2533377>](https://doi.org/10.2307/2533377)) and predictive probability (Lee and Liu (2008) [<doi:10.1177/1740774508089279>](https://doi.org/10.1177/1740774508089279)). License GPL-3 **Imports** stats, Rcpp  $(>= 0.12.15)$ LinkingTo Rcpp RoxygenNote 6.0.1 NeedsCompilation yes Author Kengo Nagashima [aut, cre] (<<https://orcid.org/0000-0003-4529-9045>>) Maintainer Kengo Nagashima <nshi1201@gmail.com> Repository CRAN Date/Publication 2018-02-26 11:40:27 UTC

### R topics documented:

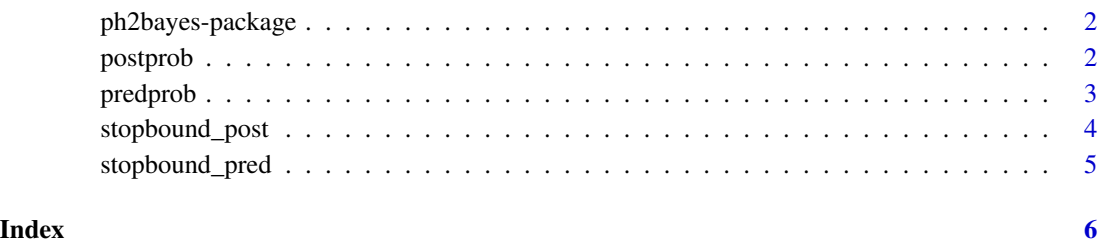

1

<span id="page-1-0"></span>

An implementation of Bayesian single-arm phase II design methods for binary outcome based on posterior probability and predictive probability: Thall and Simon (Biometrics 1994), Lee and Liu (Clinical Trials 2008).

postprob *The posterior probability criterion function*

#### Description

Thall and Simon's criterion function for determining the trial decision cutoffs based on the posterior probability.

#### Usage

postprob(y, n, alpha\_e, beta\_e, alpha\_s, beta\_s, delta)

#### Arguments

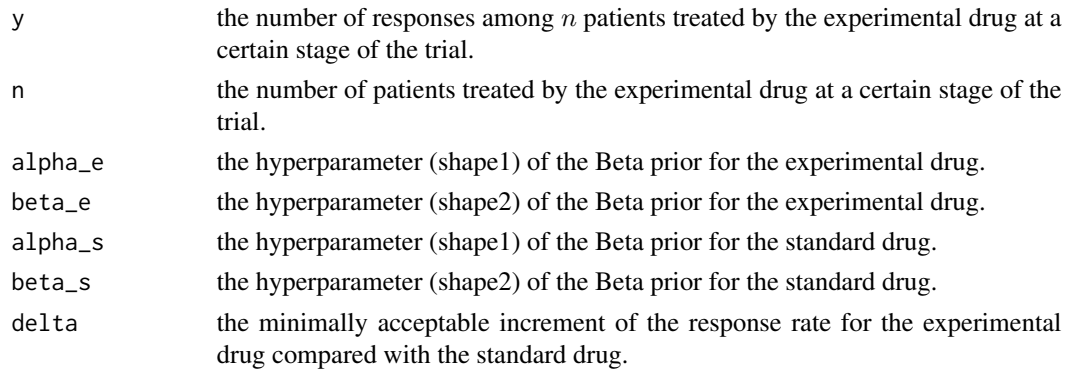

#### Value

prob the posterior probability:  $Pr(p_E > p_S + \delta | y)$ 

#### References

Thall, P. F., Simon, R. (1994). Practical Bayesian guidelines for phase IIB clinical trials. *Biometrics* 50: 337-349.

Yin, G. (2012). *Clinical Trial Design: Bayesian and Frequentist Adaptive Methods.* New York: Wiley.

<span id="page-2-0"></span>Lee and Liu's criterion function for determining the trial decision cutoffs based on the predictive probability.

#### Usage

```
predprob(y, n, nmax, alpha_e, beta_e, p_s, theta_t)
```
#### Arguments

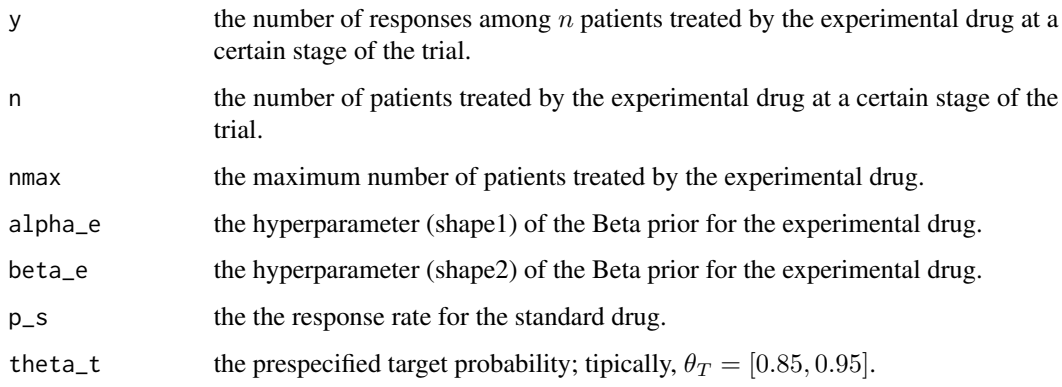

#### Value

```
prob the predictive probability: PP = \sum_{x=0}^{n_{max}-n} P(x|y)I(\Pr(p_E > p_S|y, x) \ge \theta_T)
```
#### References

Lee, J. J., Liu, D. D. (2008). A predictive probability design for phase II cancer clinical trials. *Clinical Trials* 5: 93-106.

Yin, G. (2012). *Clinical Trial Design: Bayesian and Frequentist Adaptive Methods.* New York: Wiley.

#### Examples

# p. 97, PP = 0.5656 predprob(16, 23, 40, 0.6, 0.4, 0.6, 0.9)

<span id="page-3-0"></span>

The stopping boundaries based on Thall and Simon's criterion.

#### Usage

stopbound\_post(theta, type, nmax, alpha\_e, beta\_e, alpha\_s, beta\_s, delta)

#### Arguments

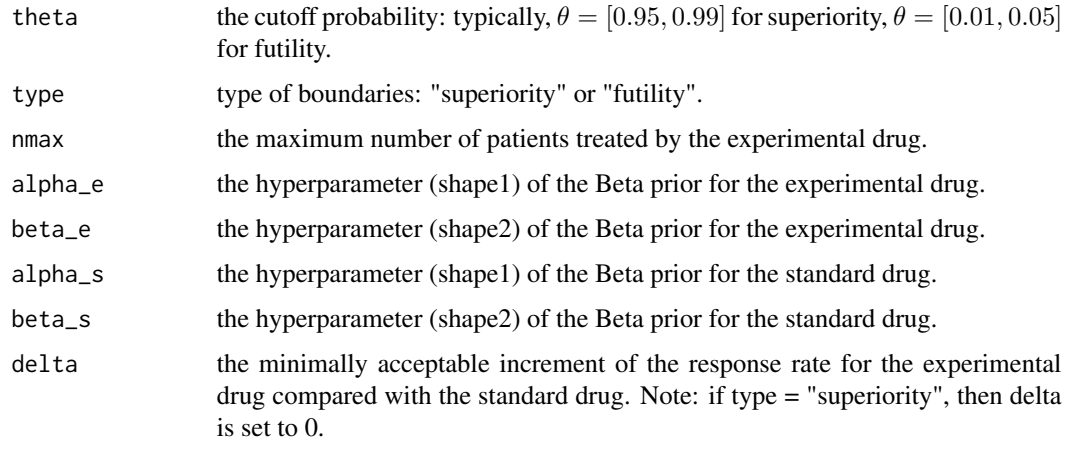

#### Value

boundset the boundaries set;  $U_n$  or  $L_n$ 

#### References

Thall, P. F., Simon, R. (1994). Practical Bayesian guidelines for phase IIB clinical trials. *Biometrics* 50: 337-349.

Yin, G. (2012). *Clinical Trial Design: Bayesian and Frequentist Adaptive Methods.* New York: Wiley.

#### Examples

```
stopbound_post(0.05, "futility", 40, 0.6, 1.4, 15, 35, 0)
stopbound_post(0.05, "futility", 30, 0.4, 1.6, 10, 40, 0)
stopbound_post(0.95, "superiority", 40, 0.6, 1.4, 15, 35, 0)
```
<span id="page-4-0"></span>

The stopping boundaries based on Lee and Liu's criterion.

#### Usage

```
stopbound_pred(theta, type, nmax, alpha_e, beta_e, p_s, theta_t)
```
#### Arguments

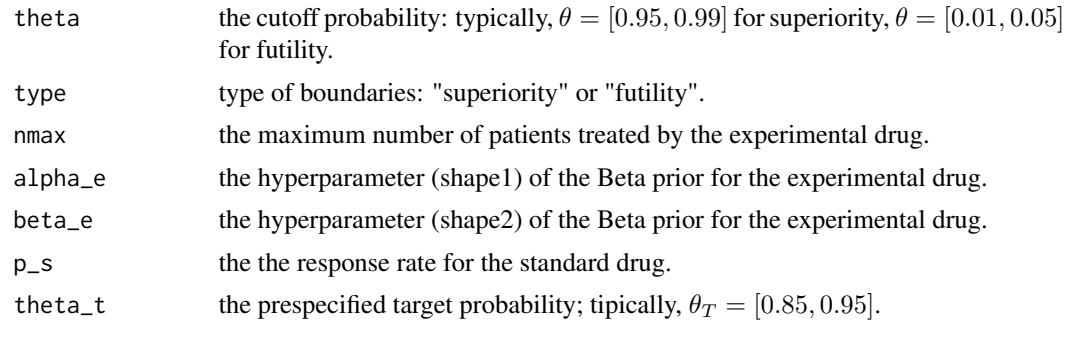

#### Value

```
boundset the boundaries set: U_n or L_n
```
#### References

Lee, J. J., Liu, D. D. (2008). A predictive probability design for phase II cancer clinical trials. *Clinical Trials* 5: 93-106.

Yin, G. (2012). *Clinical Trial Design: Bayesian and Frequentist Adaptive Methods.* New York: Wiley.

#### Examples

stopbound\_pred(0.05, "futility", 40, 0.6, 1.4, 0.3, 0.85) stopbound\_pred(0.05, "futility", 30, 0.4, 1.6, 0.2, 0.85) stopbound\_pred(0.95, "superiority", 40, 0.6, 1.4, 0.3, 0.85)

# <span id="page-5-0"></span>Index

∗ design ph2bayes-package, [2](#page-1-0) ∗ htest ph2bayes-package, [2](#page-1-0) ∗ package ph2bayes-package, [2](#page-1-0) ph2bayes *(*ph2bayes-package*)*, [2](#page-1-0) ph2bayes-package, [2](#page-1-0) postprob, [2](#page-1-0) predprob, [3](#page-2-0) stopbound\_post, [4](#page-3-0) stopbound\_pred, [5](#page-4-0)